$p$ adding:  $\theta$ ; font-size: san background: un background-size

## HTML 5 y CSSbot position: absol 日日X

6

13

15

16

17

18

19

 $2\theta$ 

21

22

23

24

25

26

27

28

29

 $30$ 

 $31$ 

argoa digital

<design

7

ine de Us T Contraseña Correo E it type="da type-"submit" na type-"login" nam

**HTML 5 y CSS 3 - 1 -**

top: 50%; left: 50%; transform: trans width: 400px; padding: 40px; background: □rgl box-sizing: borde box-shadow: 0 15p border-radius: 10  $-box h2$ margin:  $\theta$   $\theta$  30px; padding: 0;  $color:$   $\blacksquare$ #fff; text-align: center;  $\cdot$ box h<sub>3{</sub> margin:  $\theta$   $\theta$  10px;  $p$ adding:  $\theta$ ;  $\frac{\text{color}}{\text{color}}{\text{left}}$  $text -align: center;$  $\frac{1}{2}$  . input Box{  ${\sf 0}$ ition:  ${\sf rel}$ ative:

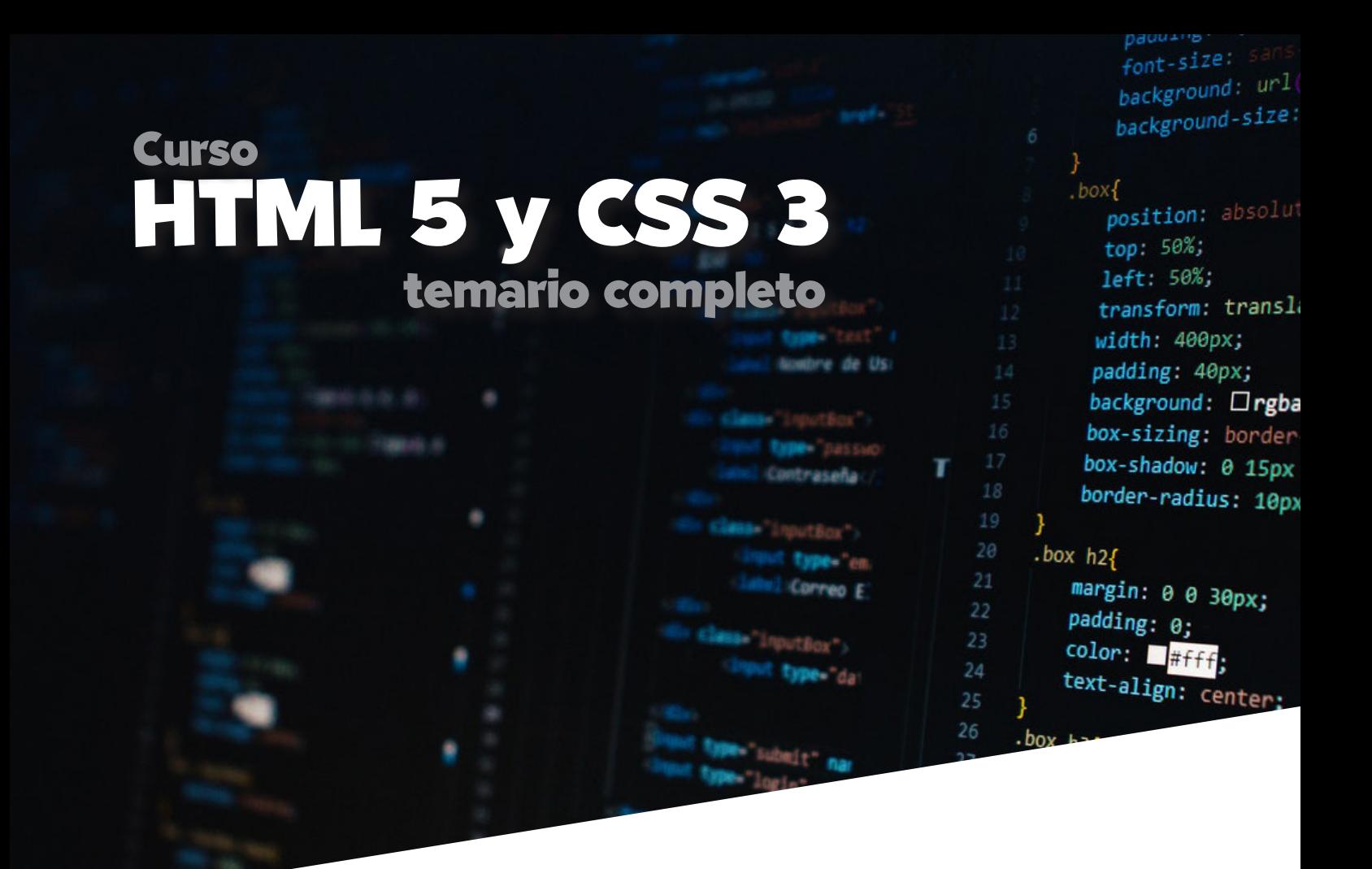

### <Trabajá de lo que te apasiona>

En este curso aprenderás desde cero como utilizar los lenguajes y técnicas más requeridos por los desarrolladores en todo el mundo para la creación de sitios web, como son **HTML5**, **CSS3 y CSS3 Avanzado**. Al finalizar tendrás los conocimientos necesarios para seguir por ejemplo con, Responsive Design.

En los siguientes cursos aprenderás a desarrollar páginas y sitios web completamente dinámicos y optimizados para todo tipo de dispositivos, desde un teléfono móvil hasta un smart tv. Usaremos y nos enfocaremos también a las **buenas prácticas,** tanto en el de-

sarrollo de un boceto como el maquetado final y puesta en marcha.

**El curso de HTML5 y CSS3 tiene un total de 45 horas de clase**, más trabajos integradores y un proyecto integrador final. Recordá también que todas las **clases se graban** para que las puedas ver cuando lo desees y practicar a tu ritmo.

Para seguir entrenando tu mente en el desarrollo web, **durante 3 meses seguidos te enviaremos proyectos para que los puedas resolver y seguir practicando lo aprendido** en este apasionante curso.

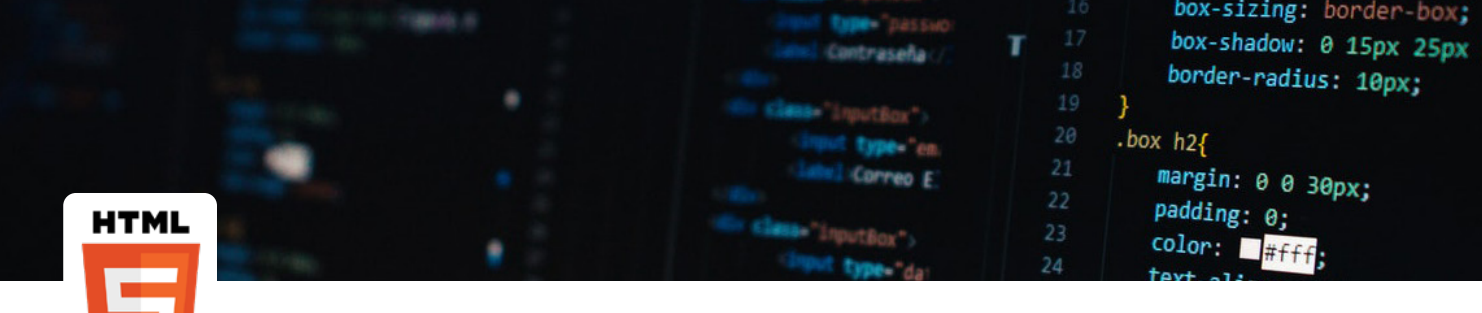

#### HTML 5, EL COMIENZO (5 Clases de 3 horas – 15 hs.)

#### **Clase 1**

- Qué es el HTML
- Historia del HTML
- Qué es una etiqueta
- Carpeta Root
- Estructura básica
- Principales etiquetas de HTML
- Listas ordenadas y desordenadas.

#### **Clase 2**

- Etiquetas Block/Inline
- Atributos
- Etiquetas semánticas y genéricas
- Tipos de Selectores
- Fundamentos de CSS
- Google Fonts
- Vínculos
- Tipos de imágenes
- Pseudo-clases
- El modelo de "caja"
- Box-sizing
- La Inteligencia Artificial (IA), una gran herramienta.

- Principales estilos de textos
- Formato SVG y sus ventajas
- Trabajando con Objet-Fit
- Formularios etiquetas "form label input"
- Los colores en la web.

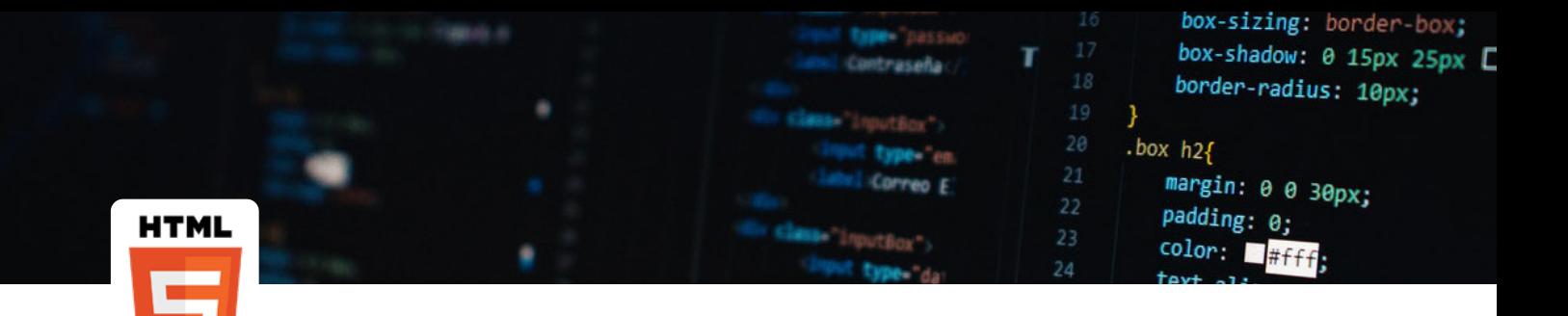

http://

#### **Clase 4**

- Cómo enviar un formulario.
- Etiquetas "secundarias"
- Etiqueta "button"
- Encolumnado, propiedad "float"
- Primera parte del Proyecto Integrador
- Menú horizontal
- Background-image
- FlexBox
- Etiquetas multimedia.

- Etiqueta "iframe"
- Etiqueta "address" y sus usos
- Configurando las "meta-tags"
- Personalizando nuestra web, el "favicon"
- Nic Argentina, Hosting y DNS.
- Que es el FTP
- Instalando "Filezilla"
- Última parte del proyecto integrador.
- Subiendo nuestro proyecto al hosting.

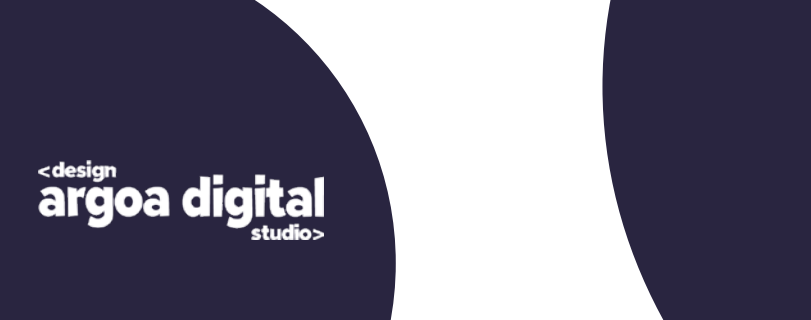

.sticky .content-inner { margin-bottom: 0px1important; padding-bottom: 0px1important; border-bottom: 0px1important; -o-box-shadow: 0 lpx 2px rgbs(9) hadow: 0 1px 2px rgbs(0,0) x-shadow: 0 1px 2px repart M: 0 Jbx Sbx Laps (0'0'0'0'0')

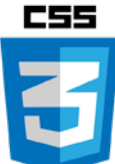

#### MAQUETADO CSS 3 (5 Clases de 3 horas – 15 hs.)

#### **Clase 1**

- Los Roles en un proyecto web
- Boceto y wireframe
- Propiedades avanzadas de textos
- Selectores avanzados
- Inspector de elementos
- Personalizar fuentes con @font-face
- Profundizamos "El modelo de caja"
- Colores avanzados
- Avanzamos en la propiedad "background-image"
- Propiedad "display"
- FlexBox completo.

#### **Clase 2**

- Background-image avanzado Múltiples y Gradientes
- Shorthand para border, padding, margin y outline
- Border-radius
- Overflow
- Text shadow y Box shadow
- Trabajando con múltiples hojas de estilos.

- Pseudo-clases más utilizadas
- Pseudo-elementos más utilizados
- Introducción a Grillas
- Trabajando con CSS Grid
- Grillas avanzadas
- Menú horizontal y desplegable
- Jerarquías y sus usos.

margin-bottom: Opxiimportant; padding-bottom: 0px1importmnt; border-bottom: 0pxlimportant; -o-box-shadow: 0 1px 2px rgba(0.0) hadow: 0 ipx zpx rgba(), ;;<br>bx-shadow: 0 ipx zpx rgba(), ;;<br>i: 0 ipx zpx rgba(0,0,0,0,0,0) **C55** 

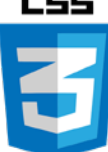

#### **Clase 4**

- Pseudo-clases avanzadas
- Propiedad "position"
- Apilando ideas, "z-index"
- Position con modal y js
- Tablas y newsletter
- Comenzamos con el integrador
- Variables de CSS.

- Vínculo avanzado con "hover"
- Gradientes básicos
- Gradientes con imágenes
- Propiedades de listas
- Jerarquías
- Trabajo integrador final.

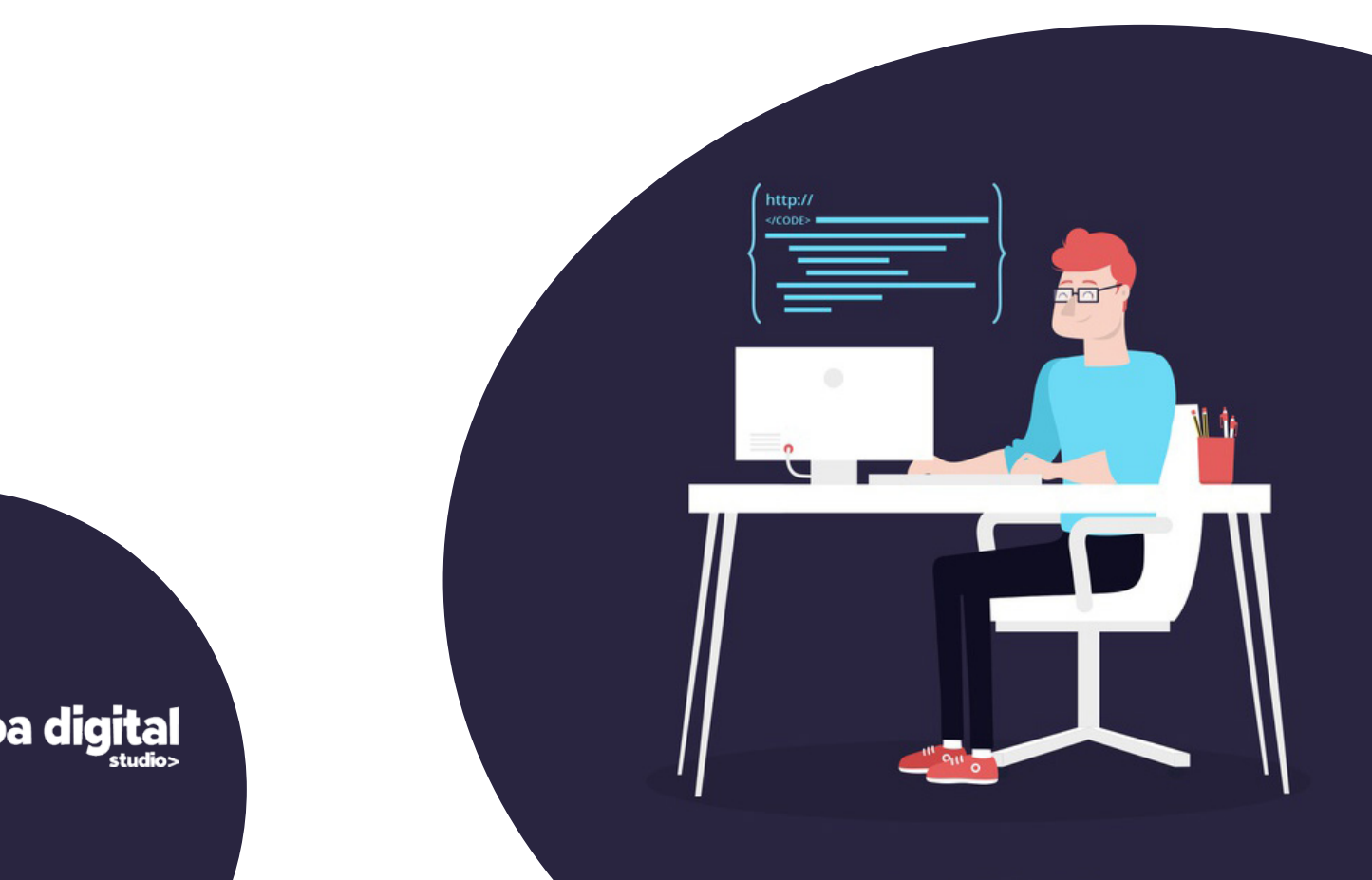

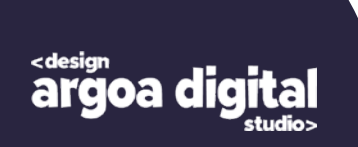

.sticky .content-inner { margin-bottom: 0px1important; padding-bottom: 0px1important; border-bottom: 0px1important; -o-box-shadow: 0 1px 2px rgbs(e)  $\frac{1}{2}$ <br>  $\frac{1}{2}$ <br>

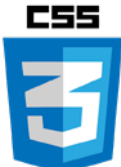

#### MAQUETADO AVANZADO CON CSS 3 (5 Clases de 3 horas – 15 hs.)

#### **Clase 1**

- Unificando criterios de maquetado
- Elementos multimedia avanzados
- Controles de video y audio con JavaScript
- Principios del "dibujo con SVG"
- Editar imágenes SVG
- Principios de CANVAS.
- Animaciones, JavaScript y CANVAS
- Etiqueta "meter" y "progress".

#### **Clase 2**

- Preprocesador LESS
- Principales ventajas de LESS
- Usos más requeridos
- Implementación de LEES en proyecto
- Variables
- Mixins
- Anidaciones
- Operaciones.

- Preprocesador SASS
- Introducción a SASS
- Preparando el editor de texto
- Implementación de SASS
- Variables
- Parent
- Mixins
- Anidaciones
- Operaciones
- Trabajar con "use" "else" "for".

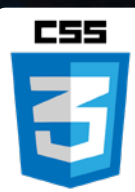

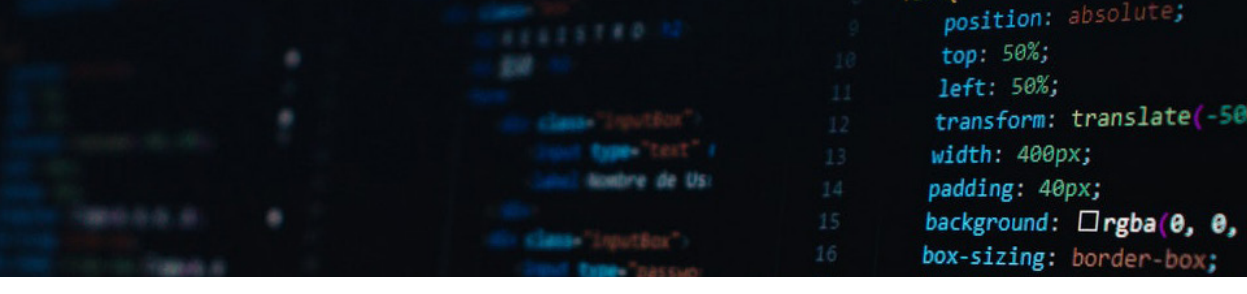

#### **Clase 4**

- Dando movimiento a nuestros proyectos
- Transformaciones más utilizadas
- Rotación 2D y 3D
- Translate
- Scale
- Skew
- Transiciones
- Transiciones múltiples
- Función Calc() y Clamp()S.

#### **Clase 5**

argoa dig

- Más allá de los movimientos
- Introducción a animaciones
- Cortes y porcentajes
- Implementando JavaScript en animaciones
- Cubo 3D animado.

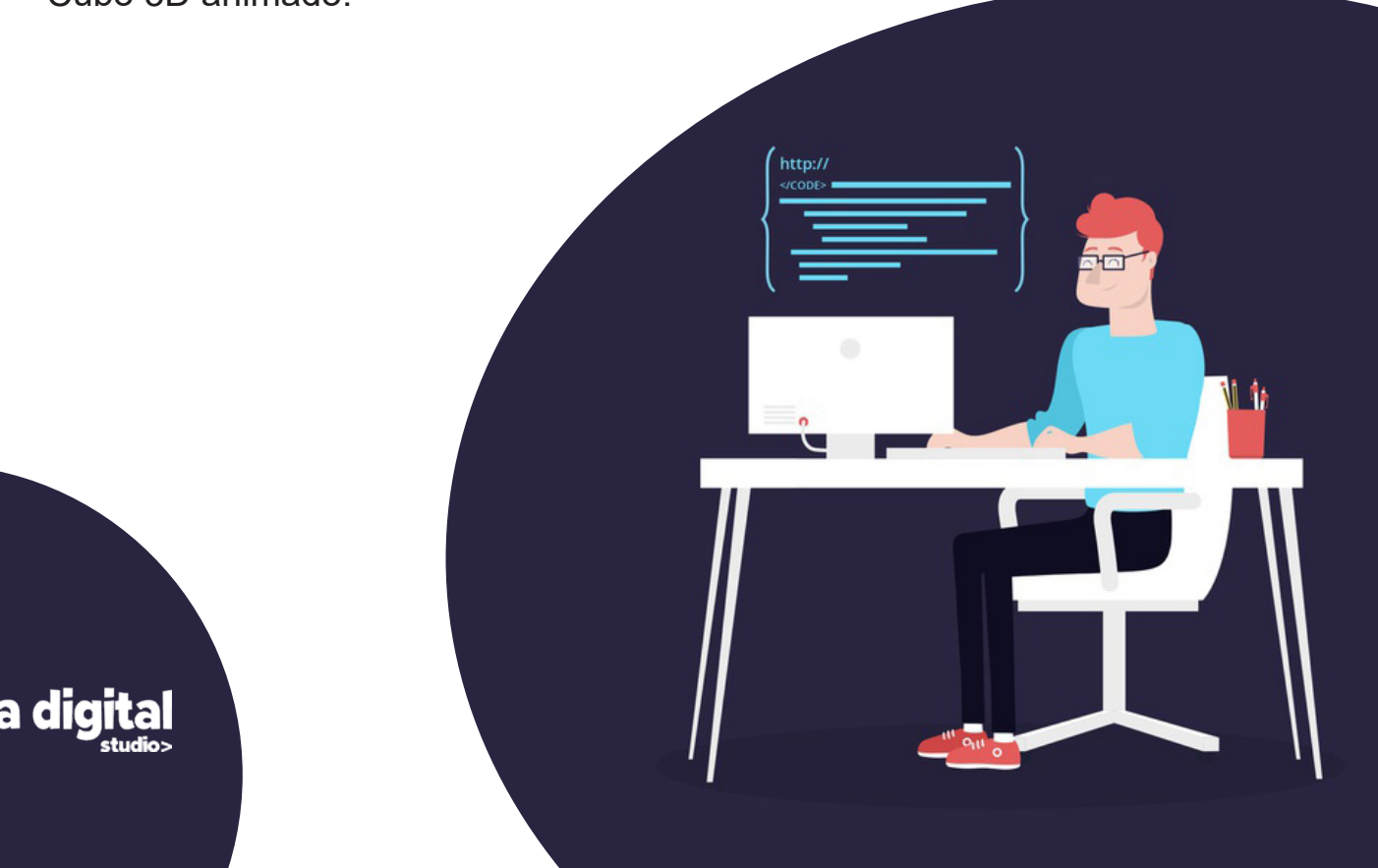

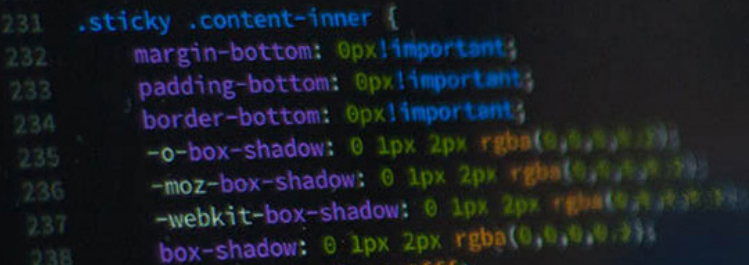

# Te esperamos!

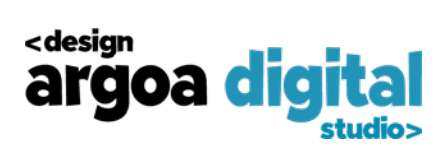

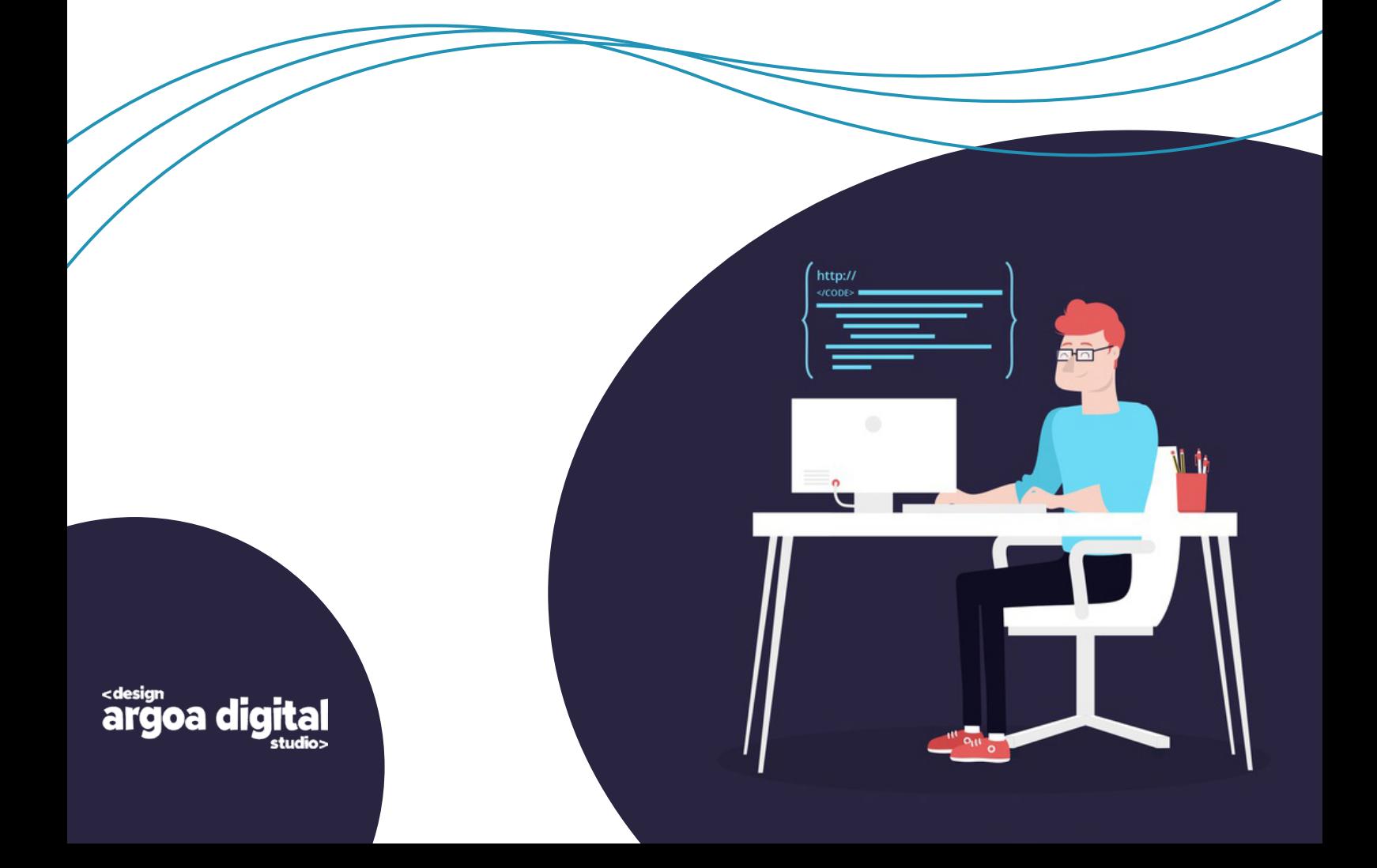

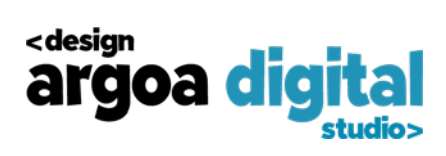